## **Admin UI - Rebuild the discovery index**

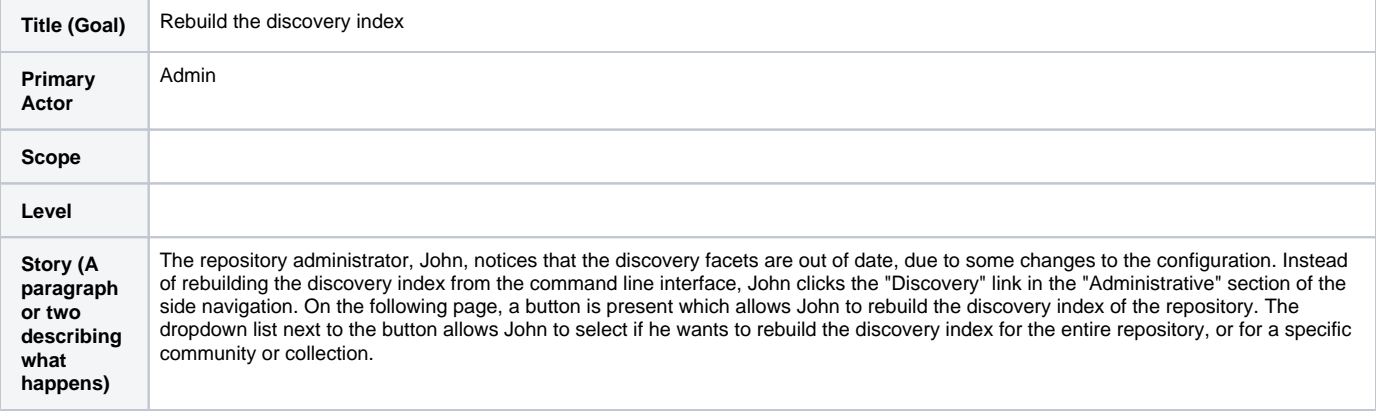